## Priority Queues

#### Chapter 6

# Priority Queues

- Priority Queues are an example of an application of heaps
- A priority queue is an Abstract Data Type for maintaining a set of elements, each with an associated key

• What's the difference between an ADT and a data structure?

# Priority Queues

- Max-priority queue supports dynamic set operations:
	- o INSERT(S, x): inserts element x into set S.
	- o MAXIMUM(S): returns element of S with largest key.
	- o EXTRACT-MAX(S): removes and returns element S with largest key.
	- o INCREASE-KEY(S, x, k): increases value of element x's key to k. Assume  $k \geq x$ 's current key value.

## HEAP-MAXIMUM(A)

#### $HEAP-MAXIMUM(A)$ return  $A[1]$

Time:  $\Theta(1)$ .

#### Heap\_Extract\_Max(A) // A: Array

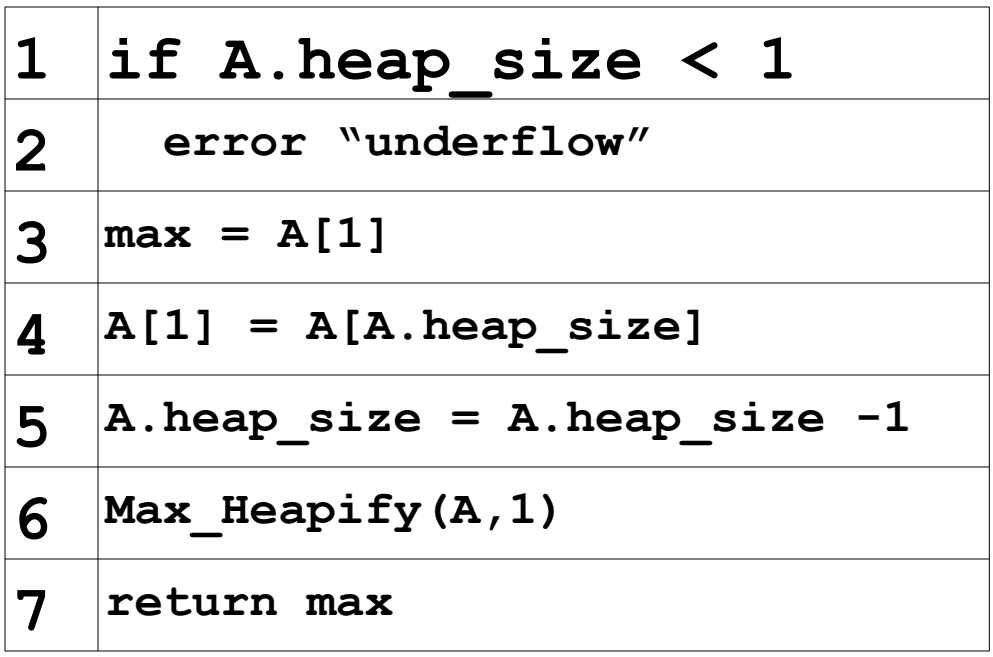

## Example

#### • 15 6 4 8 5 3 1 2 7

# Heap\_Increase\_Key, p 164

Heap\_Increase\_Key(A, i, key) // A: Array; i,key: ints

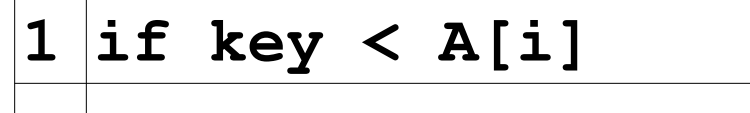

**2 error "new key is smaller than current key"** 

**3 A[i] = key** 

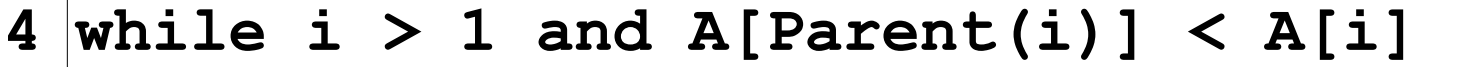

**5 swap (A[i], A[Parent(i)] )** 

**6 i = Parent(i)** 

Why?

## Example

• Increase key of node 6 in previous example to 20

## MAX-HEAP-INSERT

- Given a key k to insert into the heap:
	- o Insert a new node in the very last position in the tree with the key -infinity.
	- o Increase the -infinity key to k using the HEAP-INCREASE-KEY procedure.

Max Heap Insert(A, key) // A:array; key:int

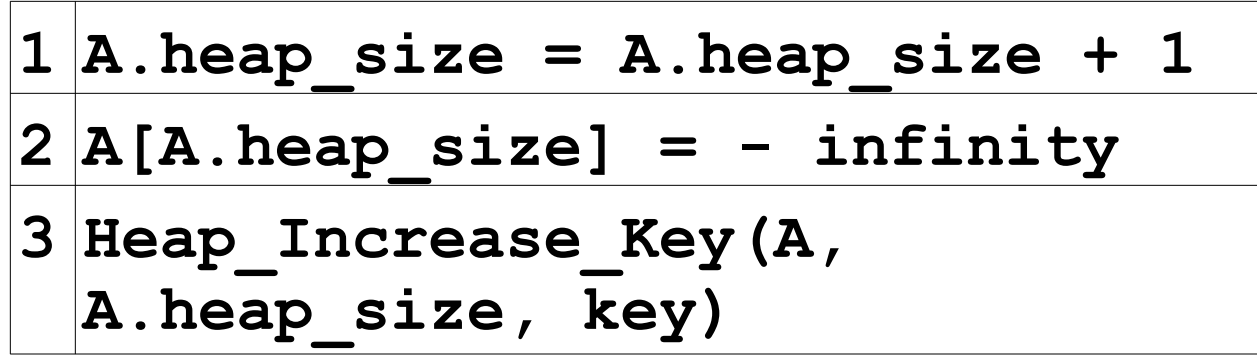

## Example

• Insert 12 into the above heap.